# **Einheitsgerät 01 neue Art (EG 01 n. A.) Kurzbeschreibung**

*Stand: 05 vom: 19. 07. 2005*

#### **Verwendungszweck:**

Das EG 01 n. A. ist eine Lehr- und Versuchsplattform zum Üben und Experimentieren mit Atmel-AVR-Mikrocontrolllern.

# **EG 01-14/15 n. A**.

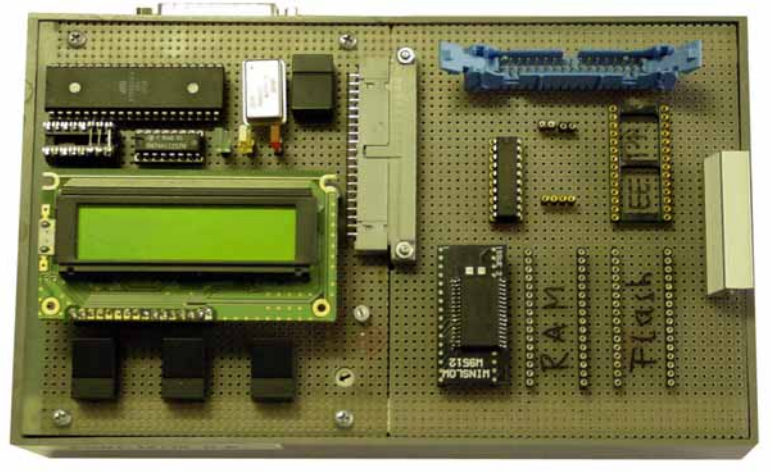

**EG 01-33/35 n. A.**

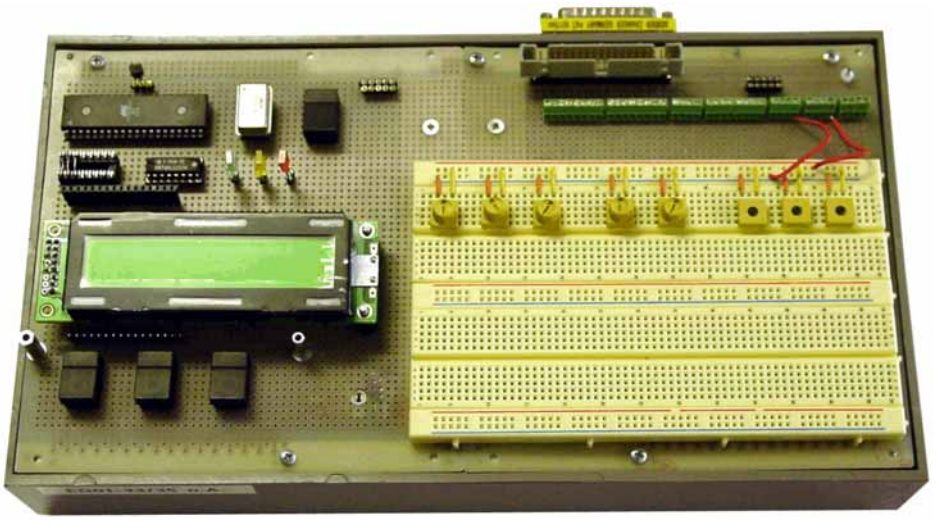

# **Abwandlungen:**

- C EG 01-14/15 n. A. für Mikrocontroller Atmel 4414/8515 und kompatible ATmega-Typen (Speicherschnittstelle, aber kein A/D-Wandler),
- C EG 01-33/35 n. A. für Mikrocontroller Atmel 4433/8535 und kompatible ATmega-Typen (A/D-Wandler, aber keine Speicherschnittstelle).

*Achtung:* Die Mikrocontroller haben bei gleichem äußeren Aussehen (40-poliges DIL-Gehäuse) eine grundsätzlich andere Anschlußbelegungen. NICHT FALSCH BESTÜCKEN!!!

# **Aufbau:**

- C Mikrocontrollerplatine mit Mikrocontroller, Taktgenerator, SPI-Adaptierung, Bedientasten, Leuchtdioden und LCD-Anzeige,
- C Interfaceplatine SPI/Programmierung zu PC-Parallelschnittstelle,
- C Netzteilplatine. Leistungsvermögen des Netzteils: + 5 V; ca. 2 A.
- C ansteckbare Übungs- und Experimentiertafeln.

# **Bedienelemente:**

- C Taste A (UP), abfragbar über Port B4,
- C Taste B (DOWN), abfragbar über Port B5,
- C Taste C (ENTER), abfragbar über Port B7,
- C Rücksetztaste (auf Hardware wirkend).

*Die Tasten A, B, C (UP, DOWN, ENTER) wirken nur bei inaktiver SPI-Schnittstelle.*

# **LCD-Anzeige:**

Alphanumerische Anzeige mit 8-Bit-Schnittstelle und eigenem Controller.

*Grundausstattung:* 2 Zeilen zu 16 Zeichen.

*Bei manchen Geräten wahlweise alternativ steckbar:*

- C 2 Zeilen zu 20 Zeichen,
- C 4 Zeilen zu 20 Zeichen.

### *LCD-Schnittstelle:*

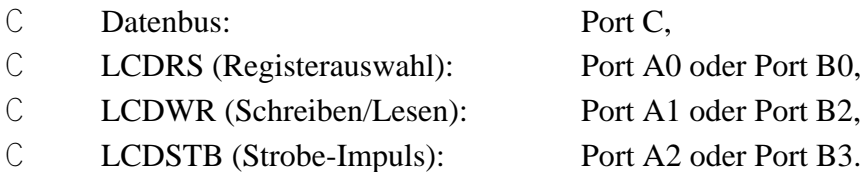

### *Hinweis:*

Bei Betrieb der LCD-Schnittstelle über Port B bleibt B1 frei verfügbar (Eingang für Timer/Counter 1).

### *LCD-Kontrasteinstellung:*

Manuell über Potentiometer auf Mikrocontrollerplatine.

#### KURZBESCHREIBUNG EG 01 N. A. 3

# *Portauswahl A/B:*

Über steckbaren Steuersignalumsetzer (DIL 16-polig mit Drahtbrücken). Links: A, rechts: B.

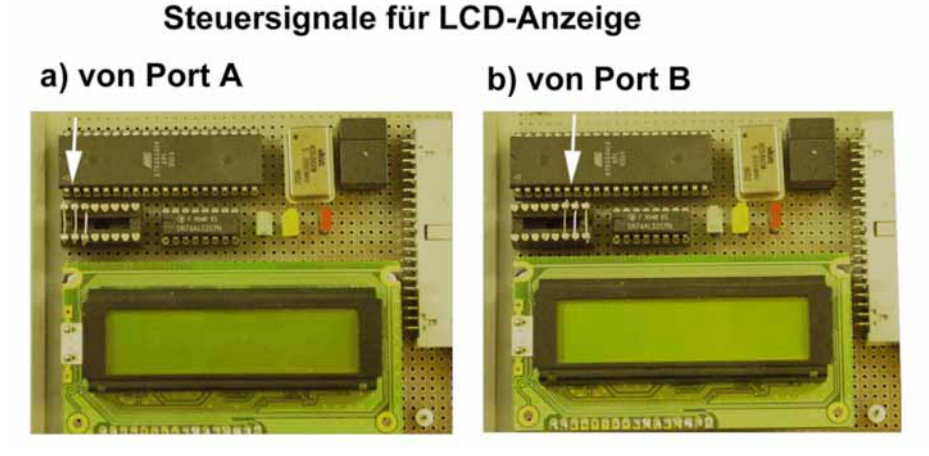

# **Alternative zur LCD (einfacher anzusteuern):**

Diagnoseadapter DIAD 02. Zu passenden Modellen siehe die entsprechende Kurzbeschreibung.

# **PC-Verbindung:**

Über Parallelschnittstelle im SPP-Modus (Standard Printer Port). Schnittstelle wird PC-seitig als wahlfrei programmierbarer Signalweg betrieben.

# *Betriebsarten:*

- C angeschlossen, aber inaktiv,
- C Programmierung,
- C SPI-Schnittstelle (PC ist Master, Mikrocontroller ist Slave).

# **Leuchtdioden:**

- C grün: Betriebsbereitschaft (eingeschaltet),
- C gelb: SPI-Betrieb (Slave ausgewählt),
- C rot: Programmierbetrieb (vom PC aus im Rücksetzen gehalten).

*Ist* **kein** *PC angeschlossen, so leuchten alle drei Anzeigen.*

# **Schnittstelle zu den Übungs- und Experimentiertafeln:**

- C Speisespannung und Masse,
- C Port A komplett (A7...A0),
- C Port B, niederwertige Hälfte (B3...B0),
- C Port C komplett (C7...C0),
- C Port D komplett (D7...D0).

### *Zusätzlich:*

- C *EG 01-14/15 n. A.:* ICP, OC1B, ALE,
- C *EG 01-33/35 n. A.:* CLKOUT.

# **Vorzugsweise Nutzung der Schnittstellen:**

Die Nutzung ist grundsätzlich freigestellt, darf aber nicht in Konflikt mit dem LCD-Betrieb kommen. LCD kann bedarfsweise durch Diagnoseadapter DIAD 02 ersetzt oder ganz abgezogen werden.

# *Vorzugsnutzung bei angesteckter LCD:*

- C wenn Port B2...0 anwendungsseitig genutzt werden soll (Timer/Counter-Eingänge, Analogcomparator): LCD-Steuersignale auf Port A legen (belegt A2, A1, A0),
- C EG 01-14/15: wenn externe Speicherschnittstelle genutzt werden soll: LCD-Steuersignale auf Port B legen (belegt B3, B3, B0),
- C EG 01-33/35: wenn alle acht Eingänge des A/D-Wandlers genutzt werden sollen, LCD-Steuersignale auf Port B legen (belegt B3, B2, B0).

# *Programmierhinweise für LCD:*

- C Datenbus (Port C) nur belegen, falls Daten übertragen werden sollen. Sonst: hochohmig schalten (Eingang mit aktiven Pullups).
- C wird die LCD nicht angesteuert, kann Port C beliebig verwendet werden.
- C bei Nutzung der externen Speicherschnittstelle (EG 01-14/15): stets zwischen LCD-Betrieb und Speicherbetrieb umschalten. LCD- und Speicherzugriff schließen einander aus!

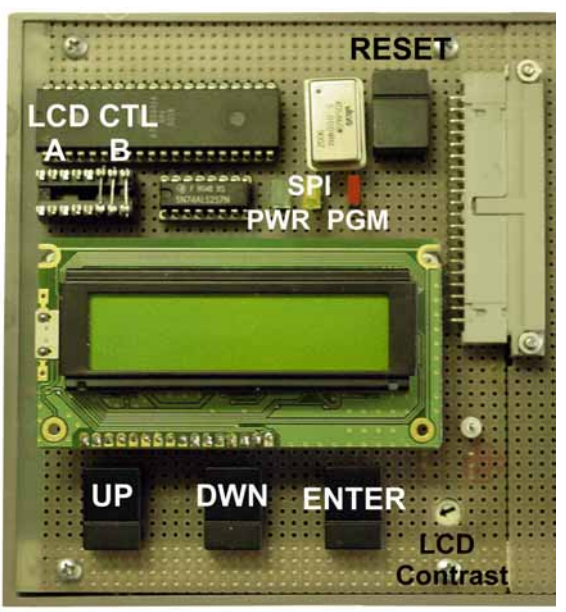

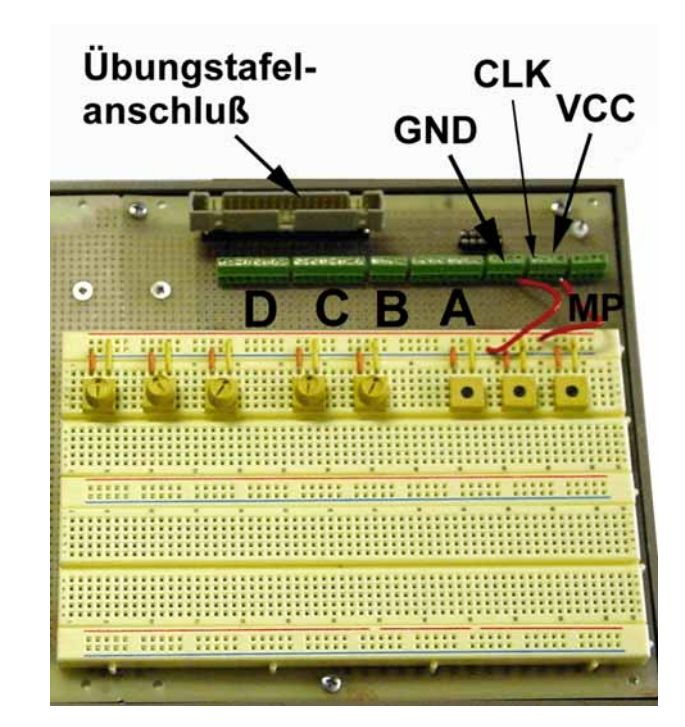

# **EG 01/33/35 n. A. mit gesteckter Übungstafel**

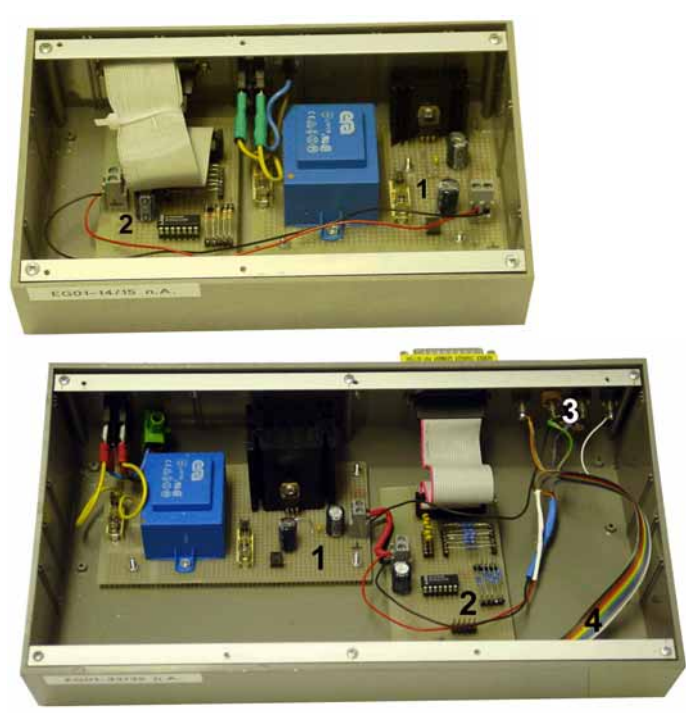

1 - Netzteil; 2 - Programmier- und SPI-Schnittstelle (zum Parallelport); 3 - Meßbuchsen; 4 - Stecktafelanschluß.

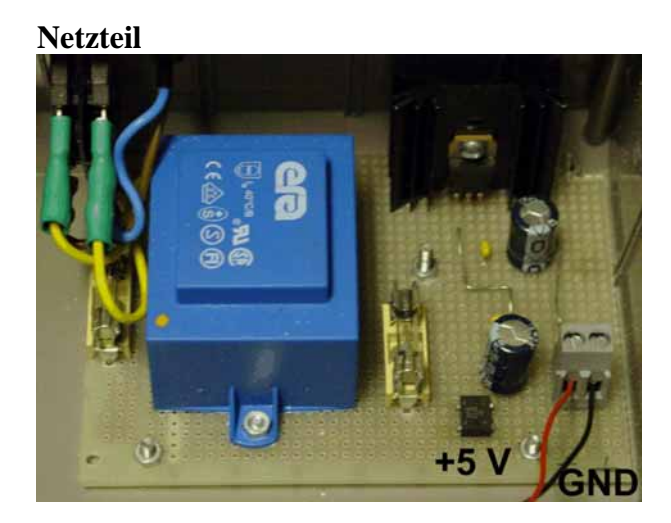

**Programmier- und SPI-Schnittstelle (zum Parallelport)**

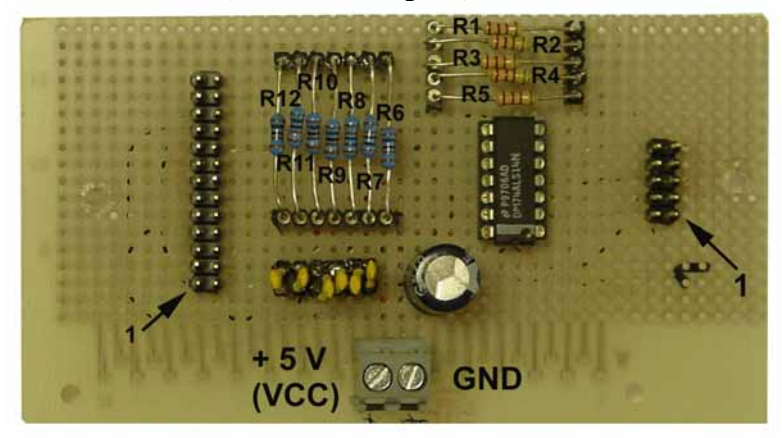